#### Dateien für den Kurs "Werkzeuge der empirischen Forschung"

Die angegebenen Variablennamen sind als Vorschläge zu verstehen. Spaltennummmern dienen der Information, sie sind bei der Dateneingabe meistens nicht notwendig.

## 1 Tibetische Schädel

#### Dateiname: tibetan.dat

Colonel L.A.Wadddell sammelte 32 Schädel in den südwestlichen und in den östlichen Bezirken Tibets. Der erste, Typ A, enthält 17 Schädel, die aus Gräbern in Sikkim und angrenzenden Gebieten Tibets stammen. Die übrigen 15 Sch¨adel, Typ B, wurden auf einem Schlachtfeld im Lhasa-Gebiet gefunden, und man nimmt an, daß sie von Soldaten aus den Ostprovinzen stammen, die von den Kham bewohnt sind. Diese Schädel waren von besonderem Interesse, da man annahm, daß die Kham-Tibeter Uberlebende eines ¨ bestimmten grundlegenden menschlichen Typs seien, die in keiner Beziehung zu den Mongolischen und Indischen Typen stehen, die in ihrer Umgebung leben.

Die Daten bestehen aus 5 Messungen an jedem Sch¨adel. Die 5 Messungen geben folgende Werte an:

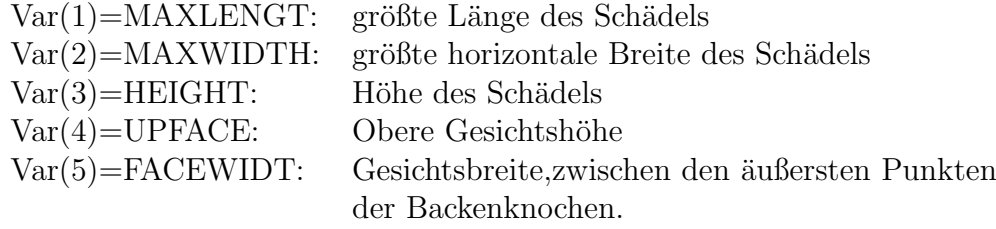

(Die Originalquelle gibt 45 weitere Messungen an jedem Schädel an.)

Datenstruktur: 32 Wertesätze, 5 Variablen

17 Wertesätze vom Typ A; 2 Leerzeilen; (können gelöscht werden) 15 Wertesätze vom Typ B.

MAXLENGT MAXWIDTH HEIGHT UP-FACE FACEWIDTH Sp.1-5 Sp.9-13 Sp.17-21 Sp.25-29 Sp.33-37

### 2 Methadon-Behandlung Heroin-Süchtiger

#### Dateiname: heroin.dat

Die Daten sind die Zeiten, in Tagen, die Heroin-Abhängige in der Klinik verbringen. Es gibt 2 Kliniken und man nimmt an, daß die Kovariaten die Zeit, die die Süchtigen in der Klinik verbringen, beeinflussen.

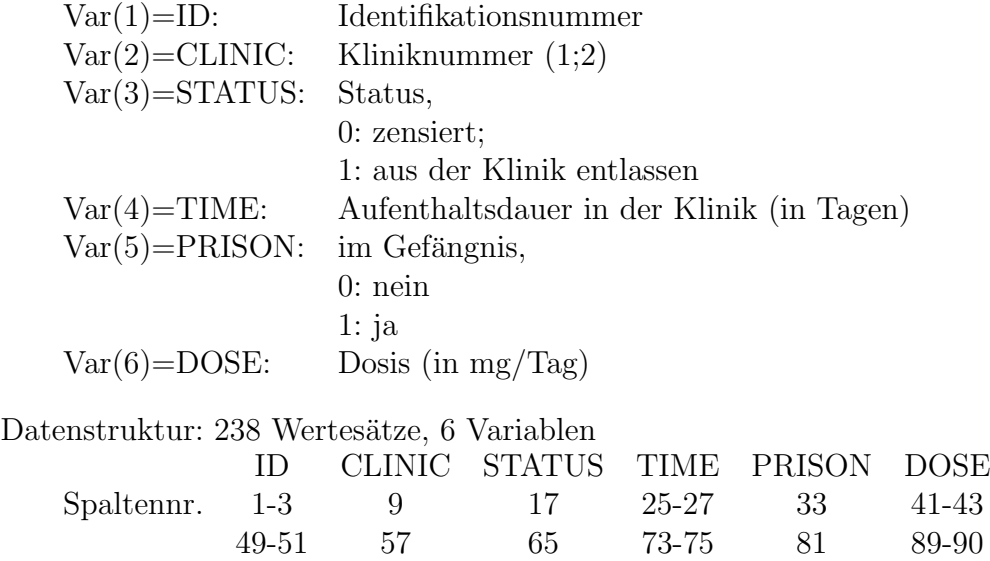

#### 3 Sterblichkeit und Wasserhärte

### Dateiname: water.dat

Diese Daten wurden zur Untersuchung von Umweltursachen für Krankheiten zusammengetragen. Sie geben die jährliche Sterblichkeitsrate von 100 000 Männern, gemittelt über die Jahre 1958-64 (Var $(1)$ =MORTAL) und die Kalziumkonzentration (Anteile von 1 Mill.) im Trinkwasser (Var(2)=CALCIUM) an. Je höher die Kalziumkonzentration ist, je härter ist das Wasser. Für Städte, die wenigstens soweit im Norden wie Derby liegen, hat die Indikatorvariable NORTH den Wert 1, sonst 0. In welcher Beziehung stehen Sterblichkeit und Wasserhärte? Gibt es einen geografischen Faktor in der Beziehung?

Datenstruktur: 61 Wertesätze, 3 Variablen

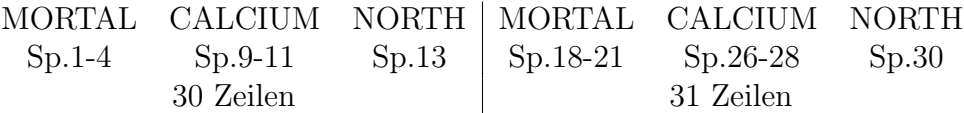

# 4 Leistungen verschiedener Computer-CPUs

# Dateiname: computer.dat

Die Daten sind Charakteristika, Leistungsmaßzahlen und relative Leistungsmaßzahlen von 209 CPUs. Die relativen Leistungsmaßzahlen sind relativ zu einem IBM370/158-3. Welche Faktoren beeinflussen Leistung und relative Leistung?

Dateistruktur: 209 Wertesätze; 8 Variablen

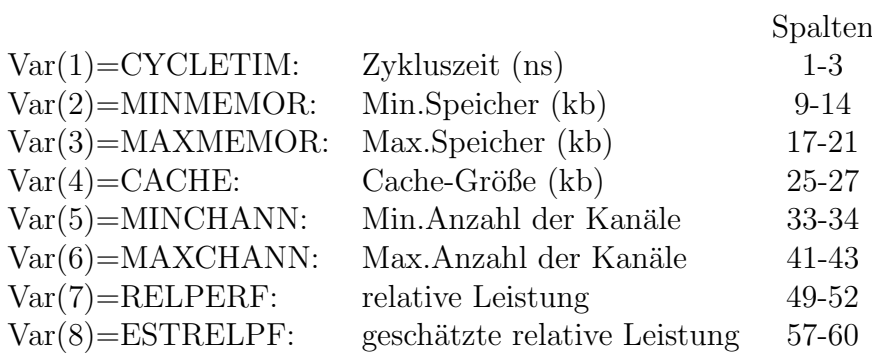

# 5 Darwins kreuzbefruchtete und selbstbefruchtete Planzen

## Dateiname: darwin.dat

Diese Daten stammen aus Darwins Studie (1876) uber Kreuz- und Selbstbe- ¨ fruchtung. Paare von Setzlingen desselben Alters, von denen der eine Partner durch Kreuzbefruchtung und der andere durch Selbstbefruchtung erzeugt wurde, sind untersucht worden. Sie wuchsen gleichzeitig auf, so daß die einzelnen Partner unter etwa gleichen Bedingungen aufgezogen wurden. Das Ziel war, die größere Vitalität kreuz-befruchteter Pflanzen zu demonstrieren. Die Daten sind die Endhöhen jeder Pflanze nach einem festen Zeitraum. Darwin konsultierte Galton zur Analyse dieser Daten.

Datenstruktur:

 $VAR(1)=PAIR$ , linksbündig Spalte: 1-2 VAR(2)=HEIGHTK, kreuzbefruchtet VAR(3)=HEIGHTS, selbsbefruchtet

### 6 Die Entwicklung des t-Tests

#### Dateiname: ttest.dat

In dem Zeitschriftenartikel von William Sealy Gosset (1908) (Pseudonym: "Student" ), in dem er den t-Test entwickelte, wird u.a. die folgende illustrative Datenmenge verwendet. Der Schlaf verschiedener Patienten wurde sowohl ohne Hypnose als auch unter Behandlung mit 2 verschiedenen Medikamenten (a) und (b) gemessen. Die mittlere Anzahl der zusätzlichen Schlafstunden, die durch die Medikamenteneinnahme erreicht wurde, wurde tabelliert.

Datenstruktur: Zeile 1-10:  $VAR(1)=nr$  1-2  $VAR(2)=a$  9-12  $VAR(3)=b$  17-20  $VAR(4)=ba$  25-28 Zeile 11: Mittelwerte Zeile 12: Standardabweichungen Die Variable ba ist die Differenz b-a. Beachten Sie: In Zeile 5, letzte Spalte ist ein Druckfehler. Dieser ist zu korrigieren.

# 7 Banknoten

### Dateiname: banknote.dat

Diese Datei beschreibt jeweils 100 echte und falsche Banknoten. Ziel der Analyse ist es, festzustellen, ob die gegebenen Merkmale ausreichen, um echte und falsche Banknoten relativ einfach voneinander zu unterscheiden. An Hand einer gegebenen Banknote soll man mit großer Wahrscheinlichkeit feststellen, ob sie echt oder gefälscht ist.

Datenstruktur:

Zeile 1-100: echte Banknoten Zeile 101-200: gefälschte Banknoten

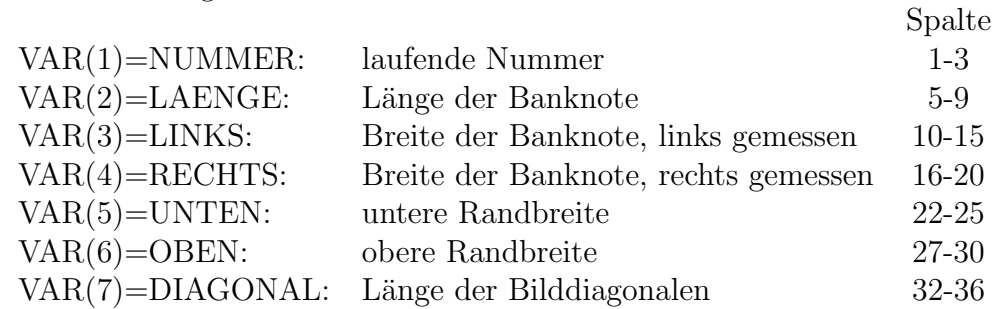

# 8 Bewertung beim Synchronschwimmen

### Datei: synchro.dat

Die Datei gibt die Bewertung von 40 Wettkämpfern (Mannschaften) im Synchronschwimmen durch jeweils 5 Preisrichter an. Die Frage ist, ob alle 5 Preisrichter zuverlässig sind bzw. ob sie alle gleich bewerten.

Die Variablen sind:

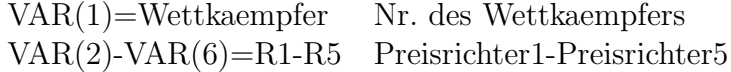

## 9 Ausbrüche des Old Faithful Geysir

#### Dateiname: geyser.dat

Diese Datei enthält die Wartezeiten (in Minuten) zwischen aufeinanderfolgenden Ausbrüchen des Old Faithful Geysir im Yellowstone Nationalpark. Es ist vielelicht fur einen Touristen interessant, zu wissen, wie lange sie noch ¨ auf den nächsten Ausbruch etwa warten muss.

Wir haben hier nur ein Merkmal (Zeit), es stehen jeweils 18 Beobachtungen in einer Zeile.

#### 10 Toxaemia in der Schwangerschaft

#### Dateiname: toxaemia.dat

Die Daten wurden in Bradford, England, im Zeitraum von 1968 bis 1977 gesammelt und beziehen sich auf 13384 Frauen, die vor der Geburt ihres ersten Kindes stehen. Die Frauen wurden klassifiziert bzgl. sozialem Status (5 Kategorien, Skala: 1-5) und bzgl. der Anzahl der Zigaretten, die während der Schwangerschaft pro Tag geraucht wurden (Kategorisierung auf 3 Niveaus: 1: Nichtraucher, 2: 1-19 Zigaretten pro Tag, 3:  $\geq$  20 Zigaretten pro Tag) Die Daten bestehen aus den Angaben, ob die Frauen krankhafte Anzeichen (Bluthochdruck oder Proteinuria) w¨ahrend der Schwangerschaft hatten (1: ja, 0: nein).

Die Variablen sind:

 $VAR(1)=SOCIAL$ VAR(2)=SMOKING VAR(3)=HYPERTEN VAR(4)=PROTEINU

# 11 Ägyptische Schädel

# Dateiname: skull.dat

Messungen an insgesamt 120 männlichen ägyptischen Schädeln aus 4 Epochen wurden analysiert mit dem Ziel, herauszufinden, ob es zwischen den Epochen Unterschiede gibt.

Die Variablen sind:

VAR(1)=GR Gruppierungsvariable, gibt die Epoche an:

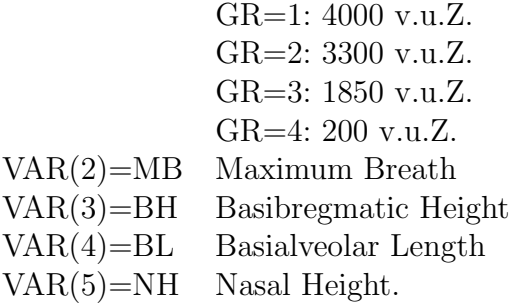

### 12 Output von Maschinen

# Dateiname: maschinen.dat

Hier geht es um den Output von drei verschiedenen Maschinen, und die Frage ist, ob diese unterschiedliche Menge an Output produzieren.

Die Datei enthält nur eine Variable output, wobei die ersten 5 Beobachtungen zu Maschine 1 gehören, Beobachtungen 6-15 gehören zu Maschine 2 und die restlichen zu Maschine 3. Die Zugehörigkeit zu einer Maschine müssen Sie in einem selbst definierten Merkmal kodieren. Beachten Sie, alle Beobachtungen stehen in einer Zeile.

## 13 Challenger Katastrophe 1986

#### Dateiname: challenger.dat

Im Januar 1986 sturzte das Space Shuttle Challenger kurz nach dem Start ¨ ab. Auf der Suche nach eienr möglichen Ursache stieß man auf defekte Dichtungsringe in der Rakete. Mit defekten Dichtungsringen gab es schon früher Probleme, die waren jedoch bei weitem nicht so dramatisch, auch weil es insgesamt 6 davon gibt. Es gab jedoch Aufzeichnungen von Inzidenzen (wenigstens ein Dichtungsring defekt) in Abhängigkeit von verschiedenen Merkmalen, insbesondere von der Außentemperatur beim Start. Da diese sich als die entscheidende Größe herausgestellt hat, beschränken wir uns hier auf die Temperatur.

Die Variablen sind

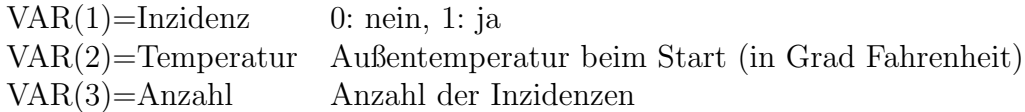

Beachten Sie, in der Datei stehen mehrere Beobachtungen in einer Zeile, jeweils 3 Einträge gehören zu einer Beobachtung.

Die letzte Beobachtung bei 30 Grad Fahrenzeit ist die Inzidenz als Missing Value kodiert, da ja vorher nicht bekann war ob etwas passiert.

Sie werden herausfinden, wenn man sich die Daten vorher genau angesehen hitte, wäre das Unglück nicht passiert.